inserire nelle caselle da A1 a A80 le risposte del paziente per nulla=0 poco=1 abbastanza =2 molto=3 moltissimo=4 risposta omessa=spazio bianco

**Scoring CBA-VE maschi nome età diagnosi data di somministrazione**

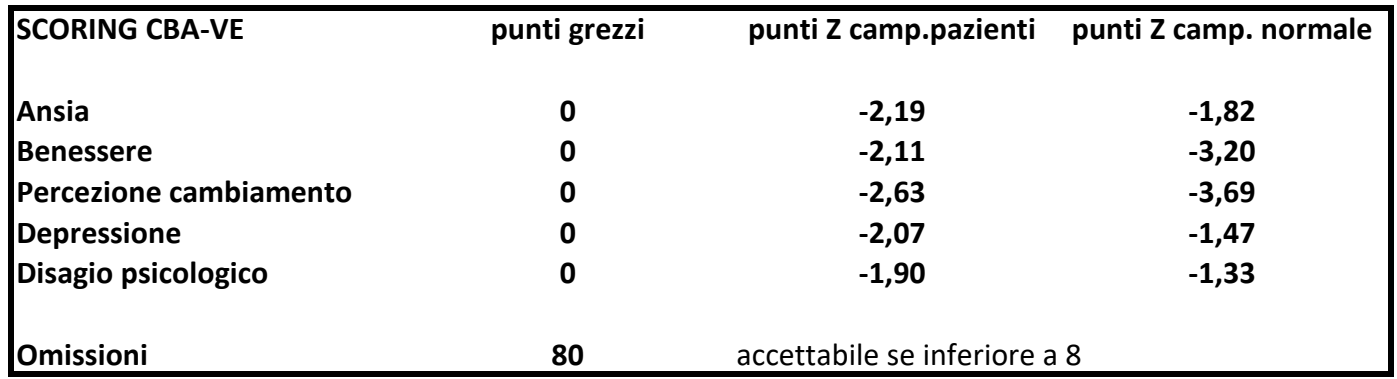